Title stata.com

**ladder** — Ladder of powers

Syntax
Options for ladder
Remarks and examples
Acknowledament

Menu
Options for gladder
Stored results
References

Description
Options for qladder
Methods and formulas
Also see

### **Syntax**

Ladder of powers

```
ladder varname \ [if] \ [in] \ [ , \underline{g}enerate(newvar) \ \underline{noa}djust]
```

Ladder-of-powers histograms

```
gladder varname [if] [in] [, histogram_options combine_options]
```

Ladder-of-powers quantile-normal plots

by is allowed with ladder; see [D] by.

#### Menu

#### ladder

Statistics > Summaries, tables, and tests > Distributional plots and tests > Ladder of powers

#### gladder

Statistics > Summaries, tables, and tests > Distributional plots and tests > Ladder-of-powers histograms

#### qladder

Statistics > Summaries, tables, and tests > Distributional plots and tests > Ladder-of-powers quantile-normal plots

# **Description**

ladder searches a subset of the ladder of powers (Tukey 1977) for a transform that converts *varname* into a normally distributed variable. sktest tests for normality; see [R] sktest. Also see [R] boxcox.

gladder displays nine histograms of transforms of *varname* according to the ladder of powers. gladder is useful pedagogically, but we do not advise looking at histograms for research work; ladder or gnorm (see [R] diagnostic plots) is preferred.

qladder displays the quantiles of transforms of *varname* according to the ladder of powers against the quantiles of a normal distribution.

# **Options for ladder**

Main

generate(newvar) saves the transformed values corresponding to the minimum chi-squared value from the table. We do not recommend using generate() because it is literal in interpreting the minimum, thus ignoring nearly equal but perhaps more interpretable transforms.

noadjust is the noadjust option to sktest; see [R] sktest.

# **Options for gladder**

histogram\_options affect the rendition of the histograms across all relevant transformations; see [R] histogram. Here the normal option is assumed, so you must supply the nonormal option to suppress the overlaid normal density. Also, gladder does not allow the width(#) option of histogram.

combine\_options are any of the options documented in [G-2] graph combine. These include options for titling the graph (see [G-3] title\_options) and for saving the graph to disk (see [G-3] saving\_option).

# Options for qladder

*qnorm\_options* affect the rendition of the quantile–normal plots across all relevant transformations. See [R] **diagnostic plots**.

*combine\_options* are any of the options documented in [G-2] **graph combine**. These include options for titling the graph (see [G-3] *title\_options*) and for saving the graph to disk (see [G-3] *saving\_option*).

# Remarks and examples

stata.com

### Example 1: ladder

We have data on the mileage rating of 74 automobiles and wish to find a transform that makes the variable normally distributed:

- . use http://www.stata-press.com/data/r13/auto
  (1978 Automobile Data)
- . ladder mpg

| Transformation  | formula     | chi2(2) | P(chi2) |
|-----------------|-------------|---------|---------|
| cubic           | mpg^3       | 43.59   | 0.000   |
| square          | mpg^2       | 27.03   | 0.000   |
| identity        | mpg         | 10.95   | 0.004   |
| square root     | sqrt(mpg)   | 4.94    | 0.084   |
| log             | log(mpg)    | 0.87    | 0.647   |
| 1/(square root) | 1/sqrt(mpg) | 0.20    | 0.905   |
| inverse         | 1/mpg       | 2.36    | 0.307   |
| 1/square        | 1/(mpg^2)   | 11.99   | 0.002   |
| 1/cubic         | 1/(mpg^3)   | 24.30   | 0.000   |

If we had typed ladder mpg, gen(mpgx), the variable mpgx containing  $1/\sqrt{mpg}$  would have been automatically generated for us. This is the perfect example of why you should not, in general, specify the generate() option. We also cannot reject the hypothesis that the inverse of mpg is normally distributed and that 1/mpg—gallons per mile—has a better interpretation. It is a measure of energy consumption.

4

### Example 2: gladder

gladder explores the same transforms as ladder but presents results graphically:

. gladder mpg, fraction

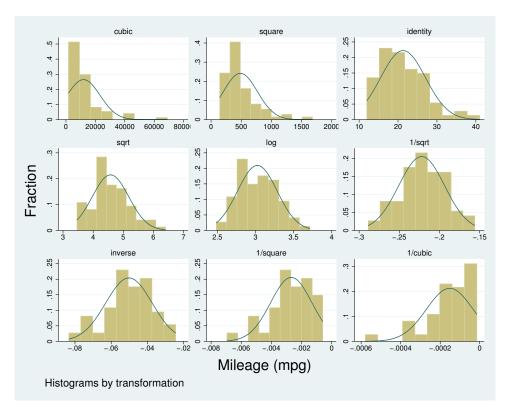

### □ Technical note

gladder is useful pedagogically, but be careful when using it for research work, especially with many observations. For instance, consider the following data on the average July temperature in degrees Fahrenheit for 954 U.S. cities:

- . use http://www.stata-press.com/data/r13/citytemp
  (City Temperature Data)
- . ladder tempiuly

| Transformation  | formula          | chi2(2) | P(chi2) |
|-----------------|------------------|---------|---------|
|                 |                  |         |         |
| cubic           | tempjuly^3       | 47.49   | 0.000   |
| square          | tempjuly^2       | 19.70   | 0.000   |
| identity        | tempjuly         | 3.83    | 0.147   |
| square root     | sqrt(tempjuly)   | 1.83    | 0.400   |
| log             | log(tempjuly)    | 5.40    | 0.067   |
| 1/(square root) | 1/sqrt(tempjuly) | 13.72   | 0.001   |
| inverse         | 1/tempjuly       | 26.36   | 0.000   |
| 1/square        | 1/(tempjuly^2)   | 64.43   | 0.000   |
| 1/cubic         | 1/(tempjuly^3)   |         | 0.000   |

The period in the last line indicates that the  $\chi^2$  is very large; see [R] sktest.

1

From the table, we see that there is certainly a difference in normality between the square and square-root transform. If, however, you can see the difference between the transforms in the diagram below, you have better eyes than we do:

. gladder tempjuly, l1title("") ylabel(none) xlabel(none)

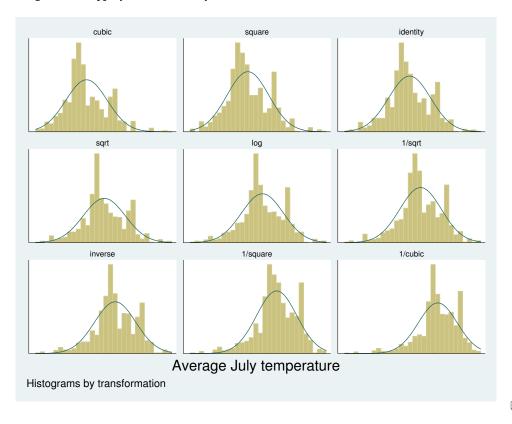

## Example 3: qladder

A better graph for seeing normality is the quantile-normal graph, which can be produced by qladder.

. qladder tempjuly, ylabel(none) xlabel(none)

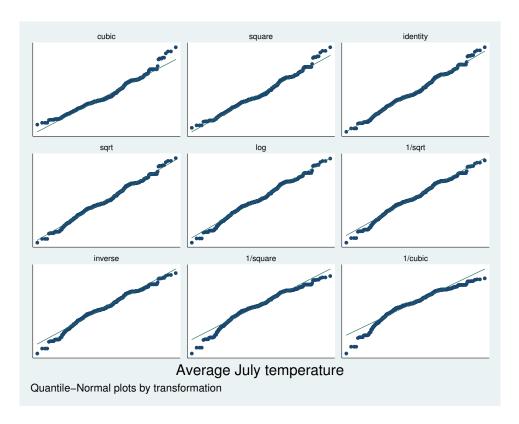

This graph shows that for the square transform, the upper tail—and only the upper tail—diverges from what would be expected. This divergence is detected by sktest (see [R] sktest) as a problem with skewness, as we would learn from using sktest to examine tempjuly squared and square rooted.

1

### Stored results

ladder stores the following in r():

```
Scalars
    r(N)
                     number of observations
    r(invcube)
                     \chi^2 for inverse-cubic transformation
    r(P_invcube) significance level for inverse-cubic transformation
                     \chi^2 for inverse-square transformation
    r(invsq)
    r(P_invsq)
                     significance level for inverse-square transformation
                     \chi^2 for inverse transformation
    r(inv)
    r(P_inv)
                     significance level for inverse transformation
                     \chi^2 for inverse-root transformation
    r(invsqrt)
    r(P_invsqrt)
                    significance level for inverse-root transformation
                     \chi^2 for log transformation
    r(log)
    r(P_log)
                     significance level for log transformation
    r(sqrt)
                     \chi^2 for square-root transformation
    r(P_sqrt)
                     significance level for square-root transformation
    r(ident)
                     \chi^2 for untransformed data
    r(P_ident)
                     significance level for untransformed data
                     \chi^2 for square transformation
    r(square)
    r(P_square)
                     significance level for square transformation
                     \chi^2 for cubic transformation
    r(cube)
                     significance level for cubic transformation
    r(P_cube)
```

### Methods and formulas

For ladder, results are as reported by sktest; see [R] sktest. If generate() is specified, the transform with the minimum  $\chi^2$  value is chosen.

gladder sets the number of bins to  $\min(\sqrt{n}, 10 \log_{10} n)$ , rounded to the closest integer, where n is the number of unique values of *varname*. See [R] **histogram** for a discussion of the optimal number of bins.

Also see Findley (1990) for a ladder-of-powers variable transformation program that produces one-way graphs with overlaid box plots, in addition to histograms with overlaid normals. Buchner and Findley (1990) discuss ladder-of-powers transformations as one aspect of preliminary data analysis. Also see Hamilton (1992, 18–23) and Hamilton (2013, 129–132).

### Acknowledgment

qladder was written by Jeroen Weesie of the Department of Sociology at Utrecht University, The Netherlands.

### References

Buchner, D. M., and T. W. Findley. 1990. Research in physical medicine and rehabilitation: VIII. Preliminary data analysis. American Journal of Physical Medicine and Rehabilitation 69: 154–169.

Cox, N. J. 2005. Speaking Stata: Density probability plots. Stata Journal 5: 259-273.

Findley, T. W. 1990. sed3: Variable transformation and evaluation. Stata Technical Bulletin 2: 15. Reprinted in Stata Technical Bulletin Reprints, vol. 1, pp. 85–86. College Station, TX: Stata Press.

Hamilton, L. C. 1992. Regression with Graphics: A Second Course in Applied Statistics. Belmont, CA: Duxbury.

—. 2013. Statistics with Stata: Updated for Version 12. 8th ed. Boston: Brooks/Cole.

Tukey, J. W. 1977. Exploratory Data Analysis. Reading, MA: Addison-Wesley.

## Also see

- [R] diagnostic plots Distributional diagnostic plots
- [R] Inskew0 Find zero-skewness log or Box-Cox transform
- [R] lv Letter-value displays
- [R] sktest Skewness and kurtosis test for normality